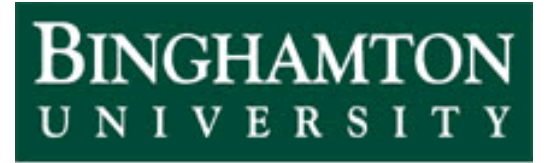

**State University of New York** 

# EECE 301 Signals & Systems Prof. Mark Fowler

# **Note Set #18**

- C-T Systems: Frequency-Domain Analysis of Systems
- Reading Assignment: Section 5.2 of Kamen and Heck

# **Course Flow Diagram**

The arrows here show conceptual flow between ideas. Note the parallel structure between the pink blocks (C-T Freq. Analysis) and the blue blocks (D-T Freq. Analysis).

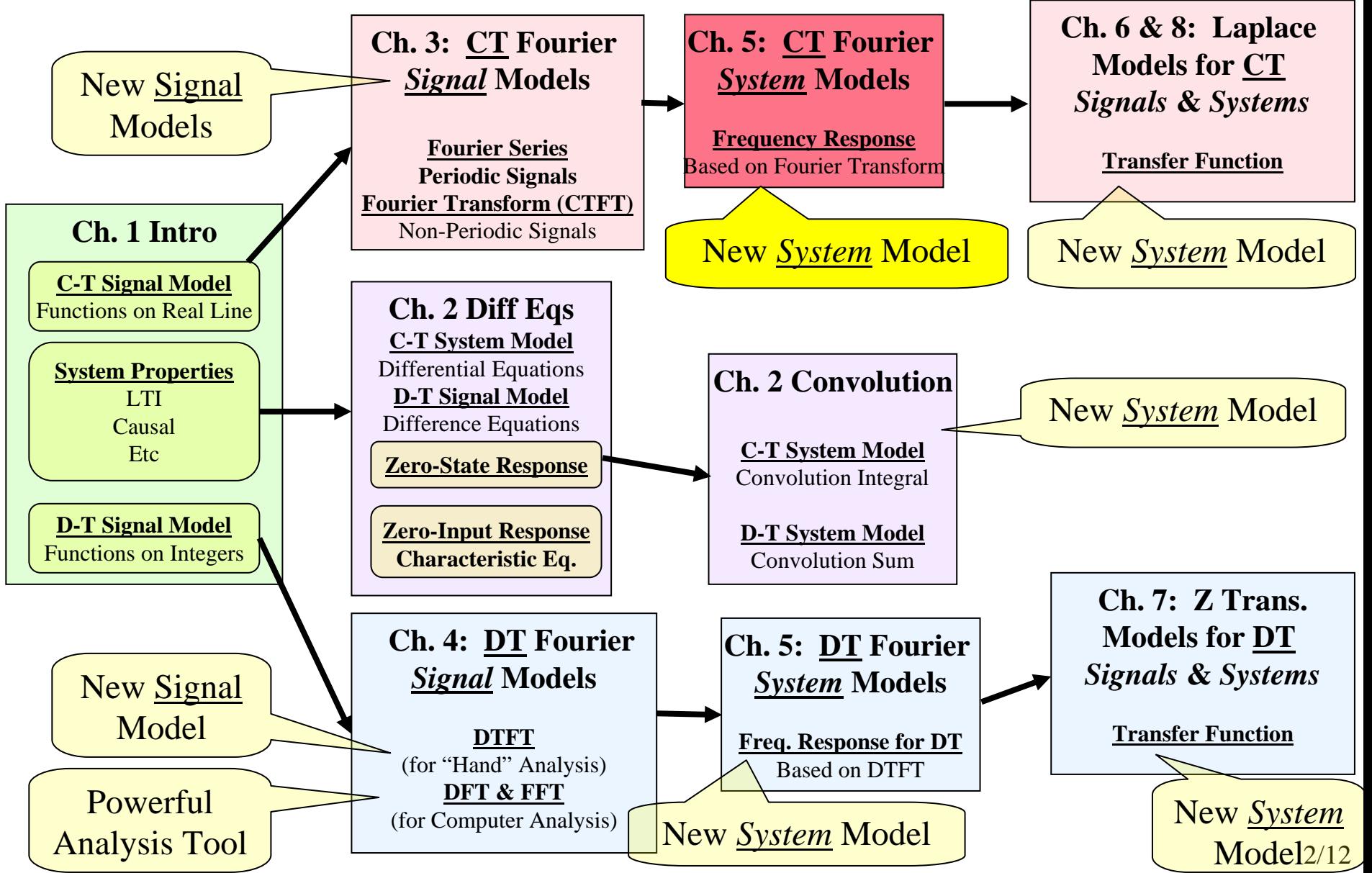

#### **5.2 Response to Periodic Inputs**

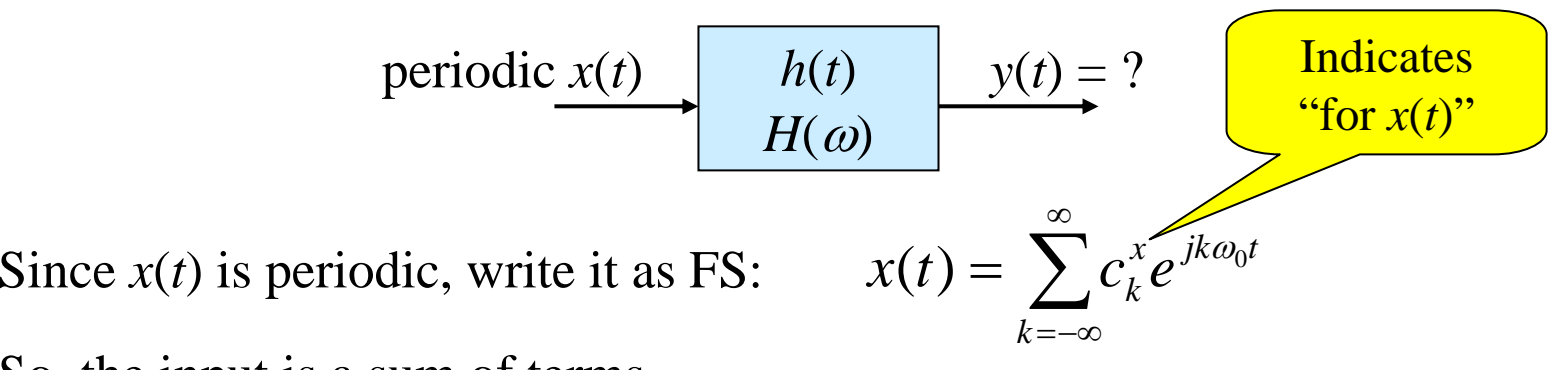

So, the input is a sum of terms

Linear System: So... Output = Sum of Individual Responses

But each individual response is to a complex sinusoid input  $\Rightarrow$   $\text{EASY!}$ 

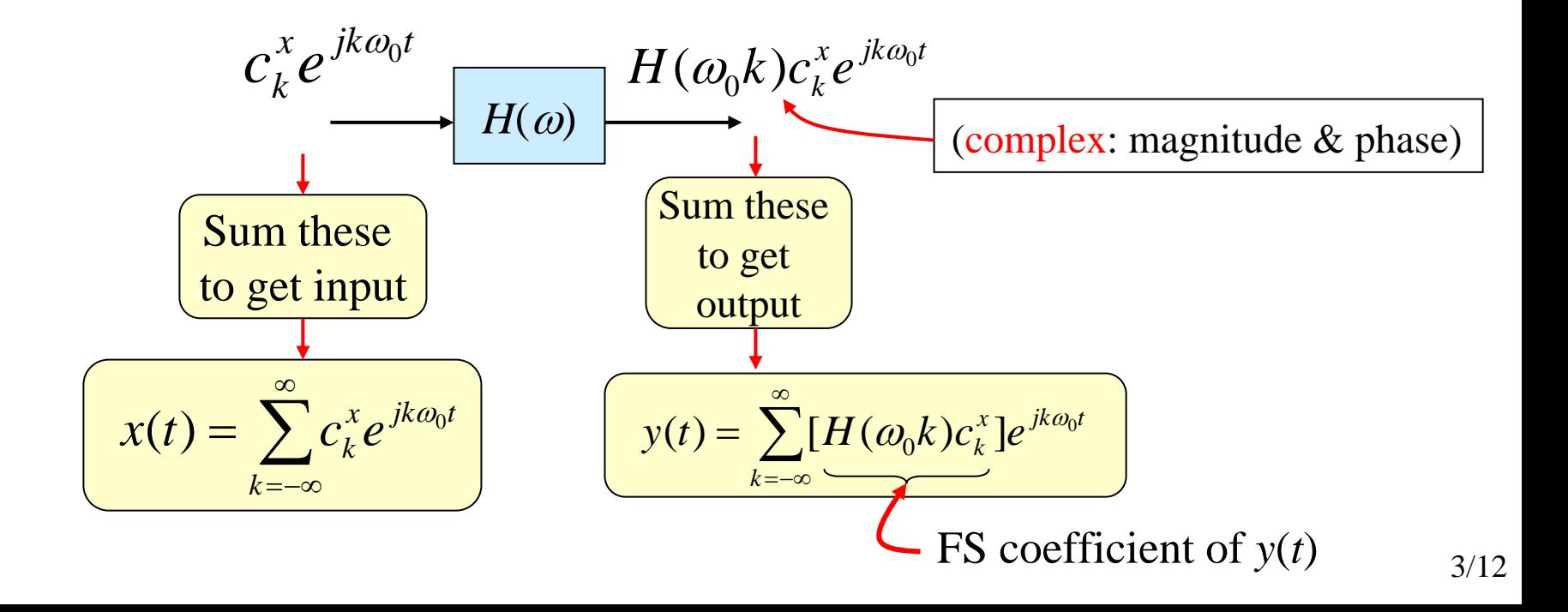

#### **General Insights from this Analysis**

- 1. periodic in, periodic out
- 2. The system's frequency response  $H(\omega)$  works to modify the input FS coefficients to create the output FS coefficients:

$$
c_k^{\,y} = H(k\omega_0)c_k^{\,x}
$$

#### **Example (Ex. 5.4 with Some Injected Reality)**

Problem: suppose you have a circuit board that has a digital clock circuit on it. It makes the rectangular pulse train shown below:

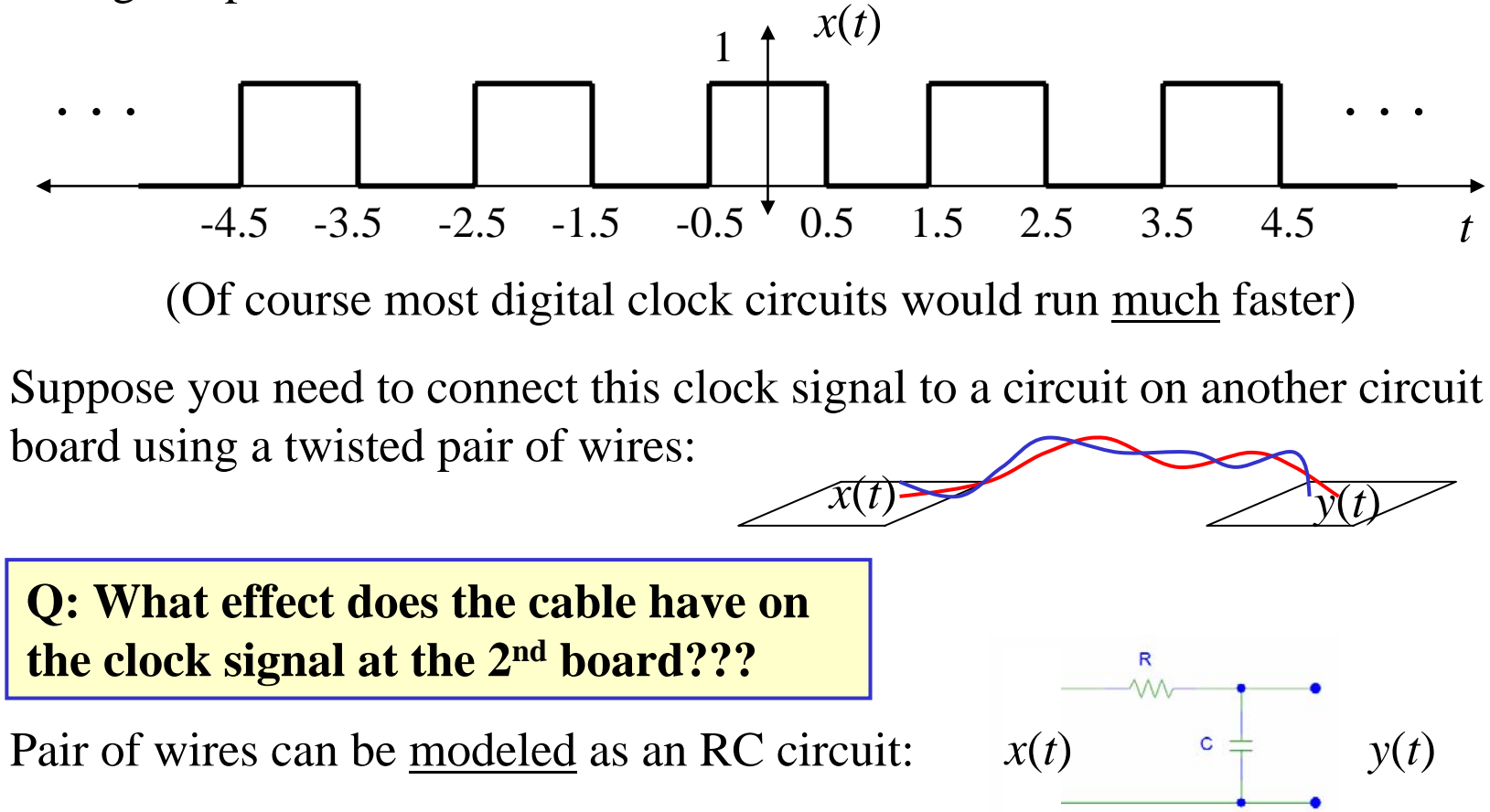

Assume: The circuit "driving" the cable has an infinitesimally small output impedance (that is good!):

> **Thevenin of driver:** *x* ( *t* )

Assume: The circuit being "driven" by the cable has infinite input impedance (that is good!) i.e. No loading of the RC circuit

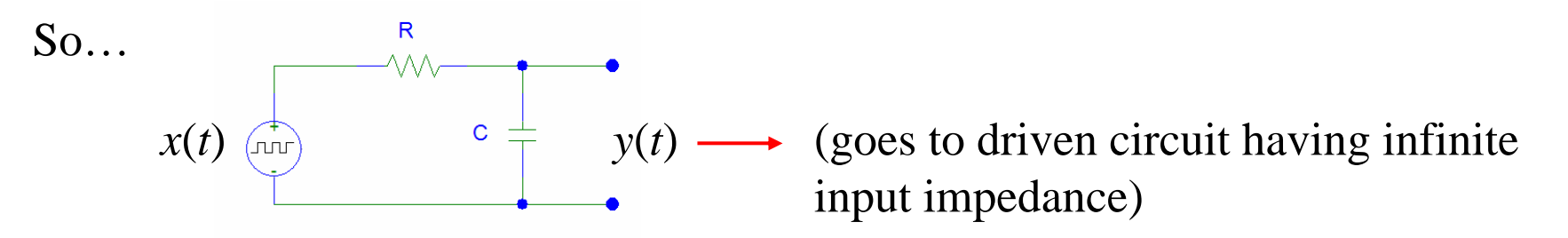

Goal: Perform an analysis to enable you to recommend an acceptable value of cable RC time constant **(Analysis Drives Design!)**

**Step 1:** Analytically find FS of input and compute truncated FS sum:

From Ex. 3.4 we get:  
\n
$$
\underbrace{\text{Indicates}}_{\text{for } x(t)} \qquad \qquad \text{for } x(t) \text{ is } k = \pm 1, \pm 5, \pm 9, \dots
$$
\n
$$
c_k^x = \begin{cases}\n\frac{1}{k\pi}, & k = \pm 1, \pm 5, \pm 9, \dots \\
-\frac{1}{k\pi}, & k = \pm 3, \pm 7, \pm 11, \dots \\
0, & k = \pm 2, \pm 4, \pm 6, \dots\n\end{cases}
$$
\nThen plot vs. time *t*\n
$$
\frac{1}{2}, k = 0
$$

**Step 2:** Find cable's frequency response as a function of RC:

(See Ex. in section 5.1)

$$
H(\omega) = \frac{1}{1 + j\omega RC}
$$

−=

 $k = -N$ 

*N*

 $\dot{x}$  *jk* $\omega_0 t$ 

*k*

 $\approx$ 

**Step 3 (optional)** (But it really helps you see what is going on!)

Look at frequency domain plots of Input and System (for various RC values)

"stem" plot of FS<sup>'</sup> coefficients' *x k c* Magnitude

"continuous" plot of Magnitude of system's Frequency Resp. |*H*(ω)|

**Step 4 (optional)** (This also really helps you see what is going on)

Compute output FS coefficients:  $c_k^y = H(k\omega_0)c_k^x$ Look at the result  $\rightarrow$  "stem" plot of  $\begin{array}{c} |c_k^y\rangle \end{array}$ *y*  $c_k^y = H(k\omega_0)c$ 

**Step 5:** Compute truncated FS sum to see output signal

$$
y(t) \approx \sum_{k=-N}^{N} c_k^y e^{jk\omega_0 t}
$$

Plot vs. time *t* 

See plots on next 3 pages for three RC time constant values:

 $\mathop{\mathrm{RC}}\nolimits=0.01 \, \, \mathrm{s}$  $RC = 0.1$  s  $RC = 1$  s

Note: Short RC timeconstant passes high frequencies better than long RC time constant

## **RC Circuit Analysis w/ Square Wave Input**

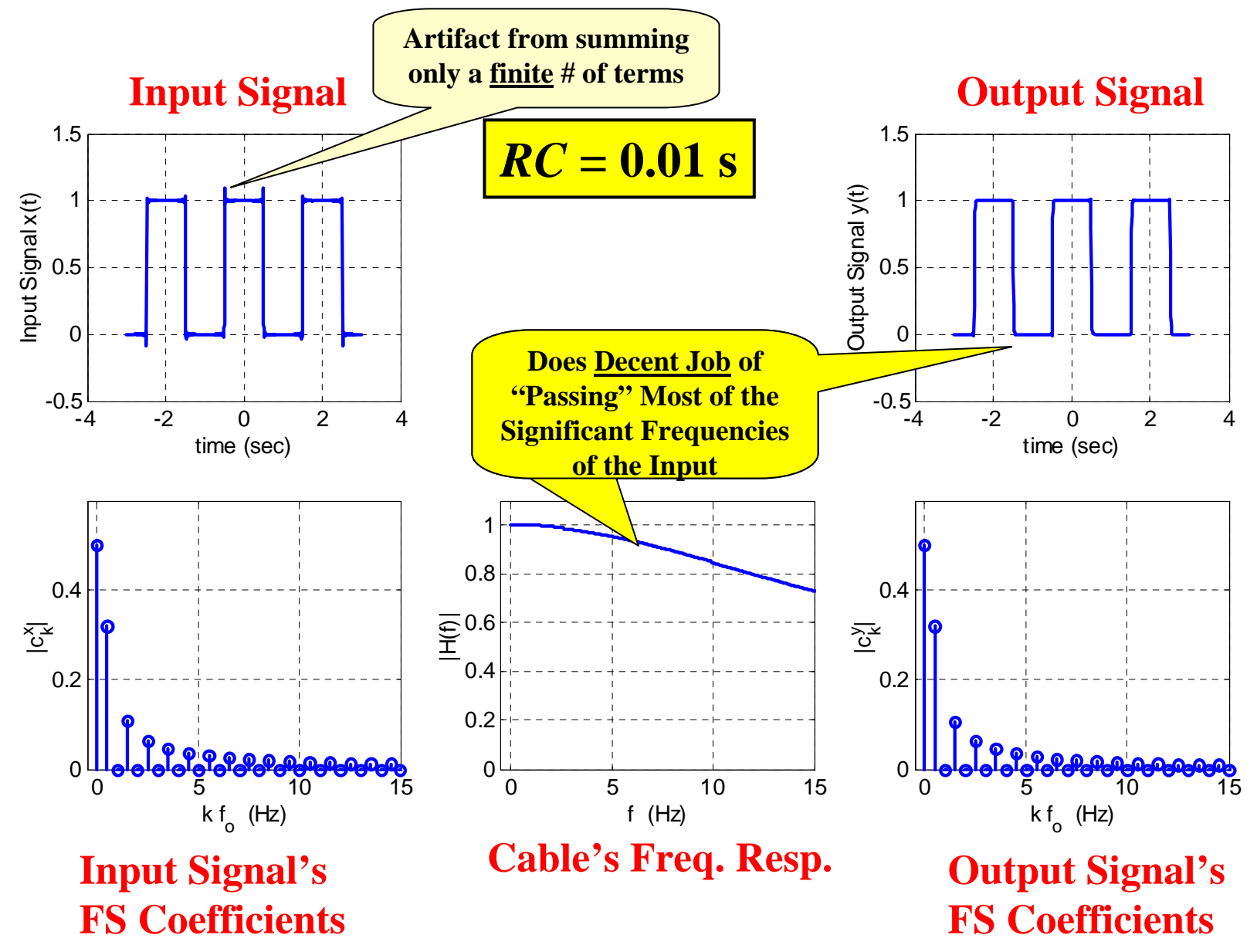

## **RC Circuit Analysis w/ Square Wave Input**

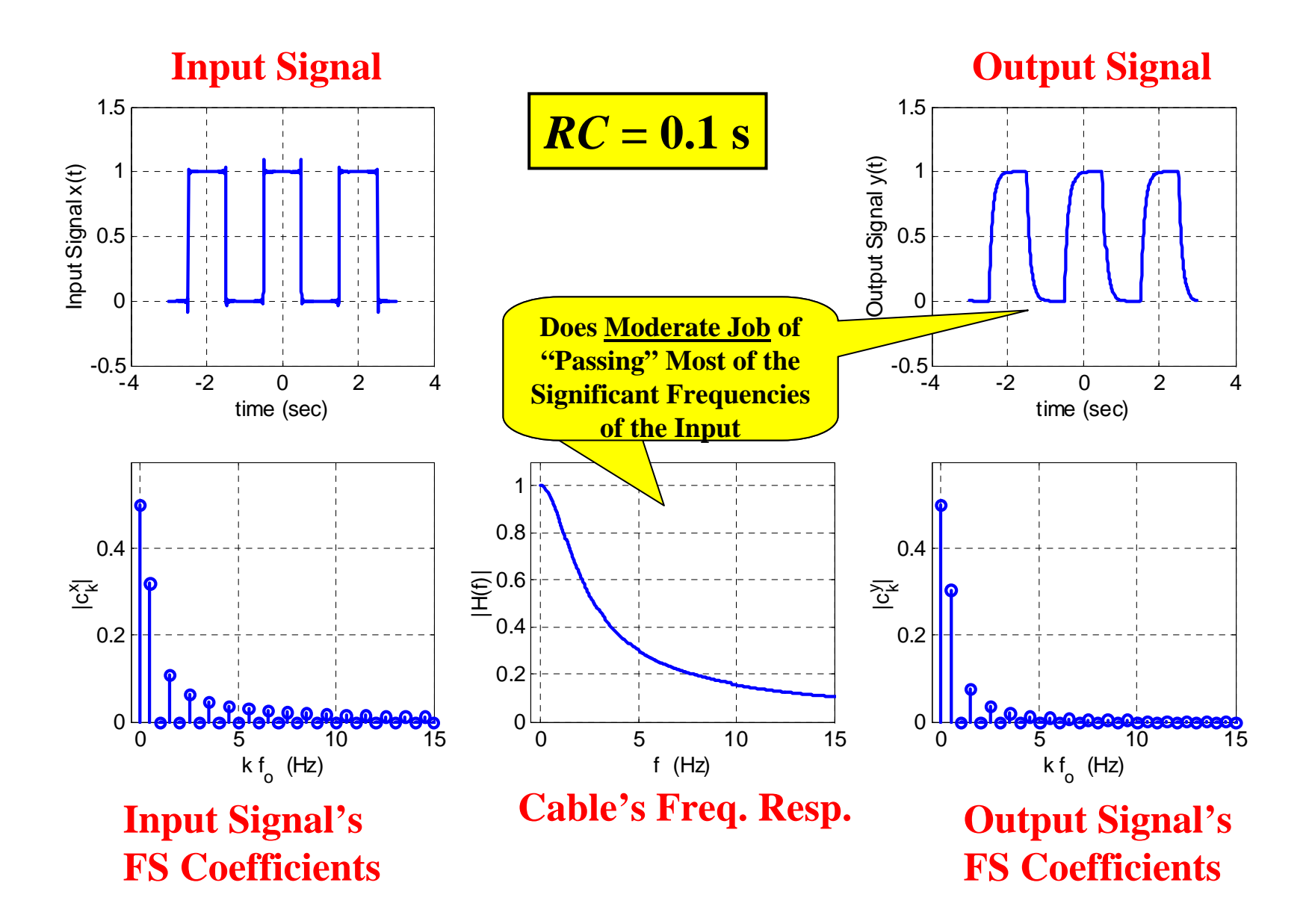

## **RC Circuit Analysis w/ Square Wave Input**

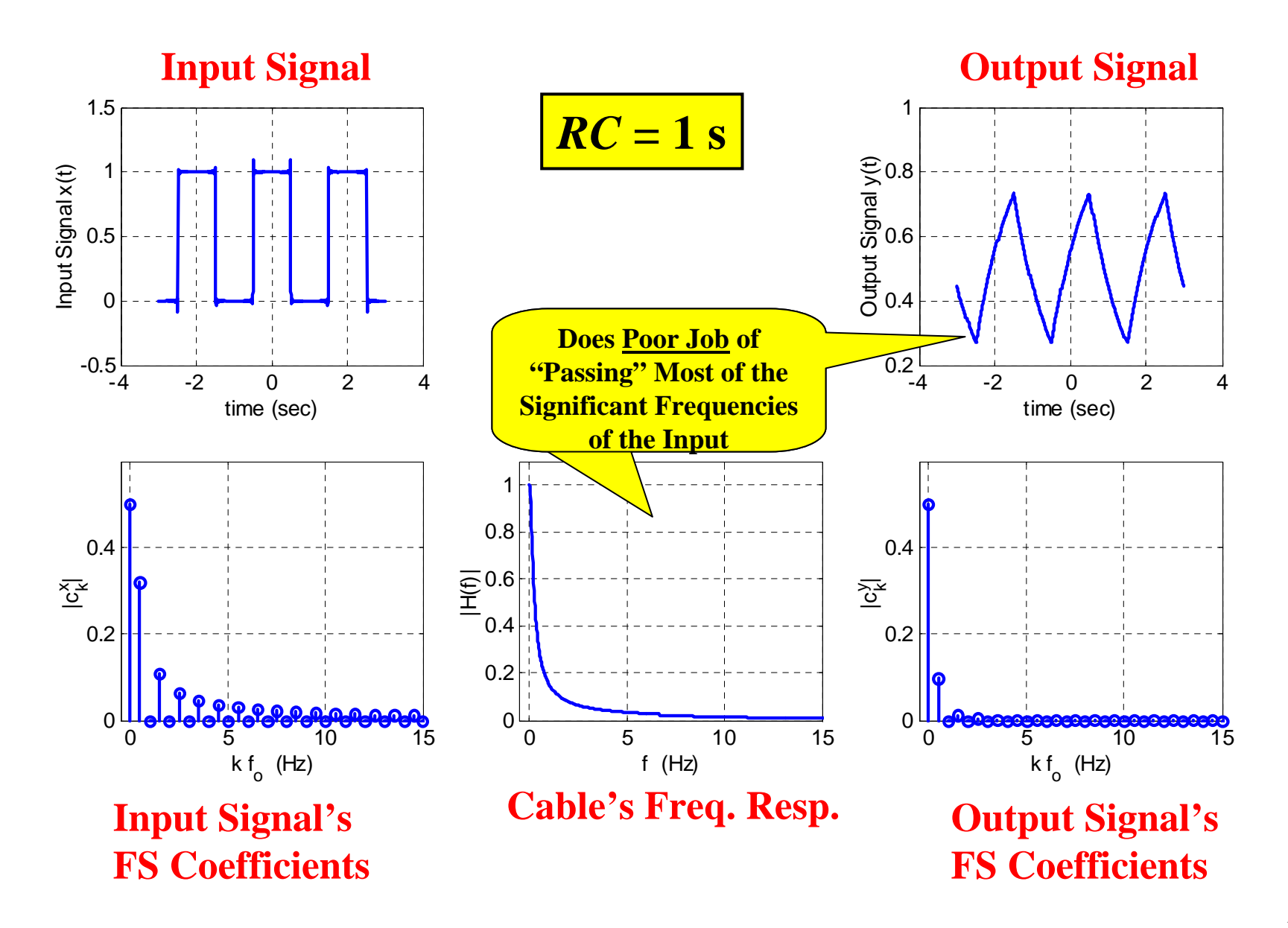

# **Insight from Example:**

- •We used a simple model for the cable to make it easy to analyze
	- But… the method would be the same even if we had a more detailed model for the cable
- $\bullet$  The input clock signal has nice sharp transitions due to its significant high frequency components
- $\bullet$  Cables that significantly suppressed the input's high frequency components provided a low-quality clock signal to the 2nd board
- • We made assumptions about the driver circuit and the driven circuit
	- The driver was assumed to have zero output resistance
		- If that were not true, its output impedance gets added to the resistor and that would further degrade the performance (in fact the driver's output impedance may be more than the cable resistance in which case it would be the dominant factor
	- The driven circuit was assumed to have infinite input impedance
		- If that were not true we would have to combine it in parallel with the capacitor's impedance… this would further degrade the performance
- $\bullet$  Typically the RC value of a cable increases with length
	- So performance would decrease with length of cable

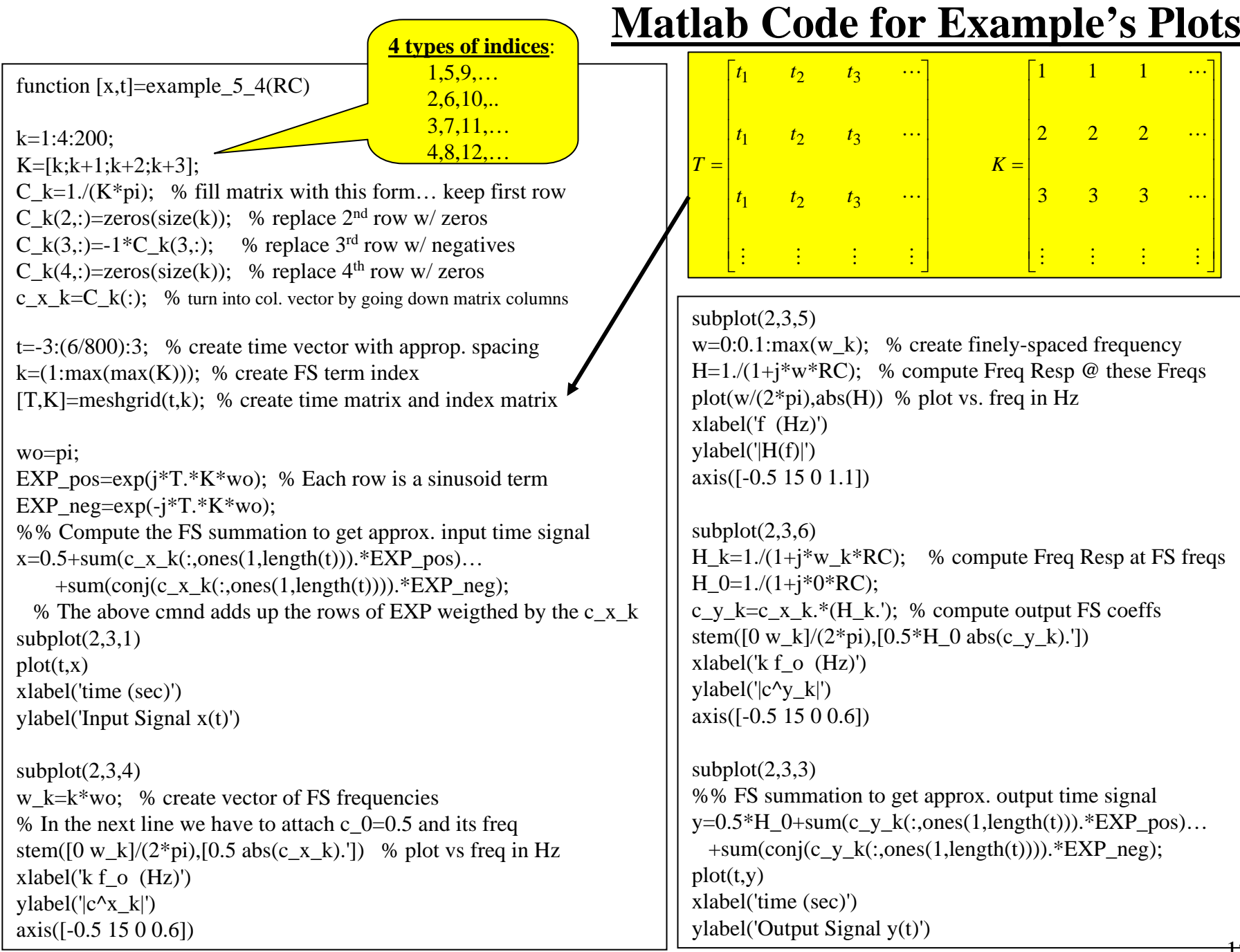

12/12